# **แผนการสอนประจําสัปดาหที่ 14**

**หัวขอเนื้อหา** คําสั่งตารางและการสรางแมคโคร (Macro and Instruction Table)

### **รายละเอียด**

 ศึกษาเกี่ยวกับแมคโคร ซึ่งเปนสวนของโปรแกรมที่ไดกําหนดชื่อไว เมื่อใดก็ตามที่มี การเรียกใชชื่อนั้นในโปรแกรม สวนของโปรแกรมที่มีชื่อดังกลาวก็จะถูกนําไปแทนที่แมคโครมี รูปแบบการประกาศดังนี้

## **จํานวนชั่วโมงที่สอน** 3 ชั่วโมง/สัปดาห

### **กิจกรรมการเรียนการสอน**

- 1. บรรยาย
- 2. สืบเสาะหาความรู
- 3. คนควาเพิ่มเติม
- 4. ตอบคําถาม

### **สื่อการสอน**

- 1. สื่ออิเล็กทรอนิกส
- 2. เพาเวอรพอยต พรีเซนเตชัน
- 3. บทเรียนออนไลน
- 4. เอกสารอางอิงประกอบการคนควา

### **แผนการประเมินผลการเรียนรู**

#### **1. ผลการเรียนรู**

- 1.1 สังเกตจากงานที่กําหนดใหไปทํามาสง
- 1.2 สังเกตจากการตอบคําถาม
- 1.3 สังเกตจากการนําความรูไปใช

### **2. วิธีการประเมินผลการเรียนรู**

- 2.1 ตรวจผลงานภาคปฏิบัติ
- 2.2 ตรวจรายงาน
- 2.3 ตรวจแบบฝกหัด

### **3. สัดสวนของการประเมิน**

- 3.1 ใบงานที่นักศึกษาทำมาส่ง
- 3.2 คะแนนเก็บในชั้นเรียน
- 3.3 การเขาชั้นเรียน

## **เนื้อหาที่สอน**

 ในสัปดาหที่ 14 การจัดการเรียนการสอน จะเกี่ยวของกับคําสั่ง XLAT ความหมาย ข้อดีและข้อเสียของการใช้แมคโคร พารามิเตอร์ของแมคโครการใช้ LABEL ในแมคโครและแมค โครกับโปรแกรมยอย

### **14.1 คําสั่ง XLAT**

คำสั่งด้านล่างนี้เป็นคำสั่งที่ผิดรูปแบบไม่สามารถใช้ได้

mov al, [bx+al]

 โดยที่คาใน AL เปนหมายเลขชองของตารางและคาใน BX เปนแอดเดรสของตาราง คําสั่ง นี้มีการนำเอาค่าในตารางที่ตำแหน่งด้วย BX ช่องที่ AL มาใส่ใน Al นั่นเอง ซึ่งในหลาย ๆ ครั้งมีความ ต้องการจะทำงานในลักษณะนี้ ซึ่งคำสั่งข้างต้นสามารถใช้งานได้ด้วยคำสั่ง XLAT แทน

**ตัวอยาง** โปรแกรมแปลงคาเลขฐานสิบหกหนึ่งหลักใน AL เปนอักขระฐานสิบหก

| .data  |                   |                    |
|--------|-------------------|--------------------|
| hextab | dh                | '0123456789ABCDEF' |
| .code  |                   |                    |
| mov    | bx, offset hextab |                    |
| tolx   |                   |                    |

### **14.2 แมคโคร**

 แมคโครคือสวนของโปรแกรมที่ไดกําหนดชื่อไว เมื่อใดก็ตามที่มีการเรียกใชชื่อนั้นใน โปรแกรม สวนของโปรแกรมที่มีชื่อดังกลาวก็จะถูกนําไปแทนที่แมคโครมีรูปแบบการประกาศดังนี้

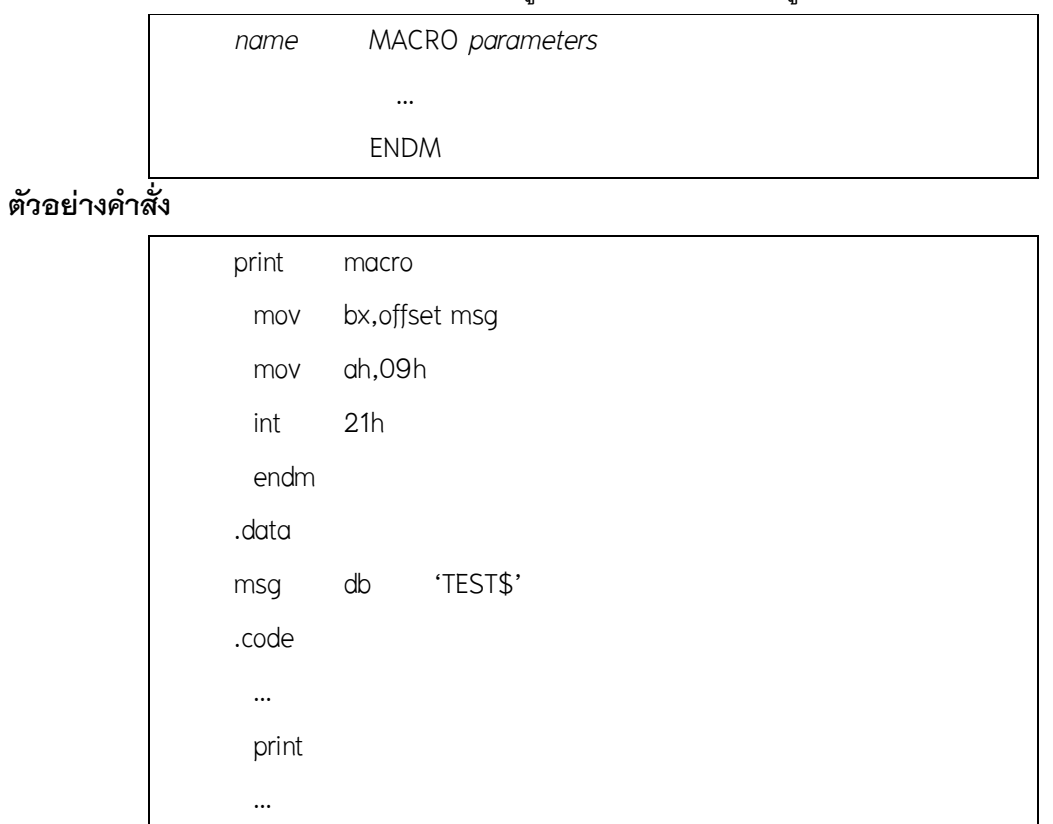

## เมื่อโปรแกรมขางตนถูกขยายจะมีลักษณะดังนี้

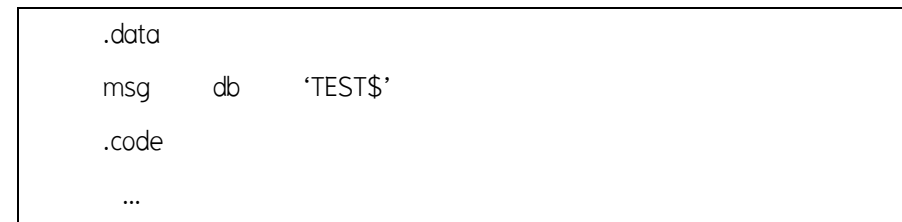

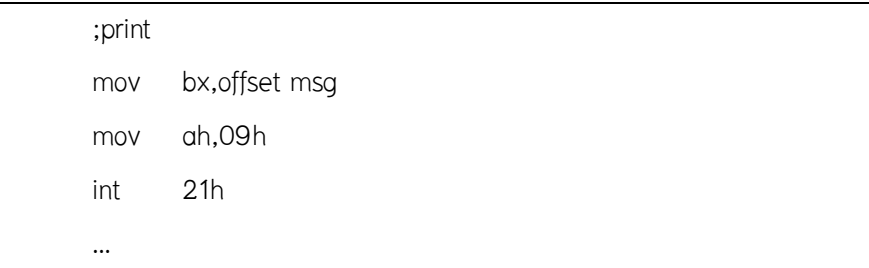

## **14.3 พารามิเตอรของแมคโคร**

พารามิเตอรของแมคโครนั้น จะถูกนําไปแทนที่ทุกจุดในตัวแมคโคร

## **ตัวอยางคําสั่ง**

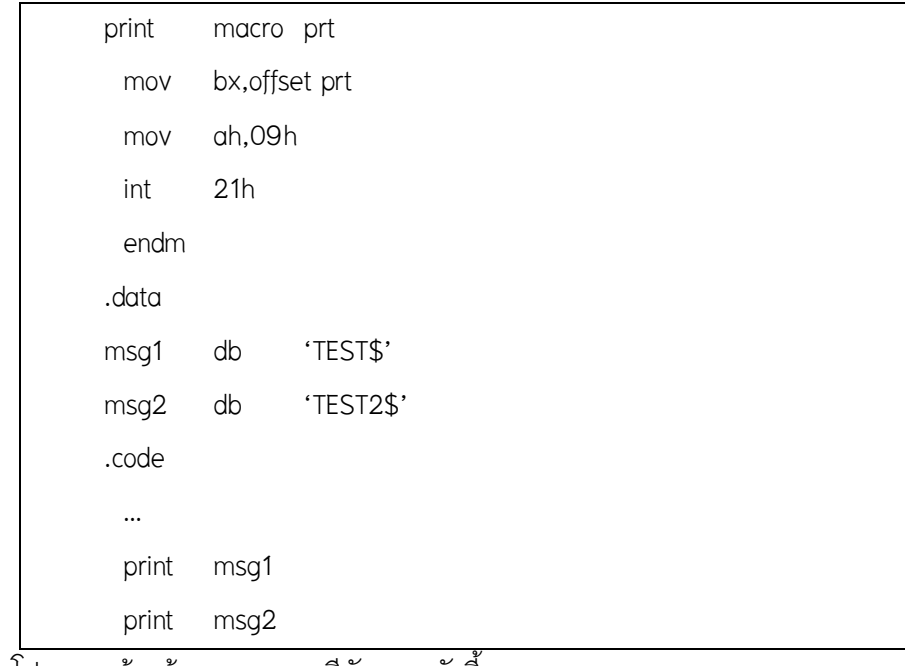

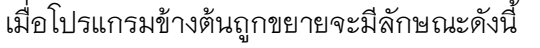

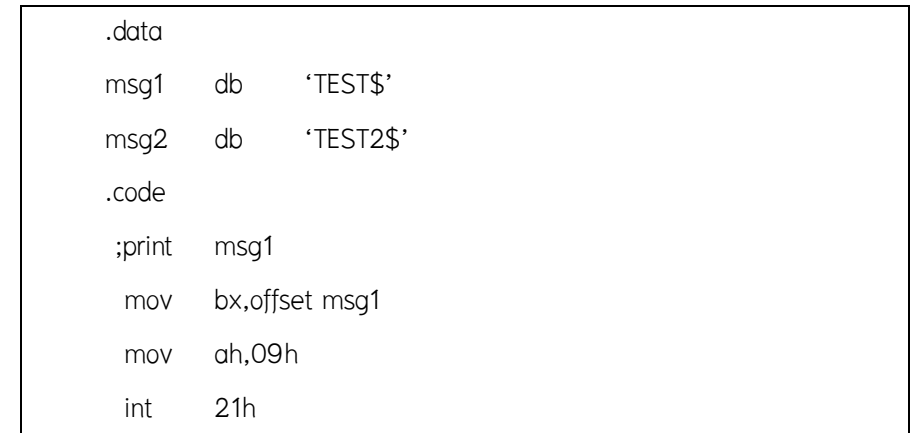

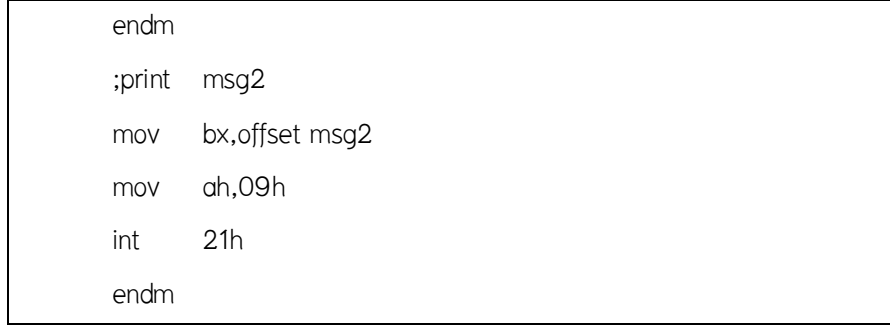

## **14.4 การใช LABEL ในแมคโคร**

## **ตัวอยางคําสั่ง**

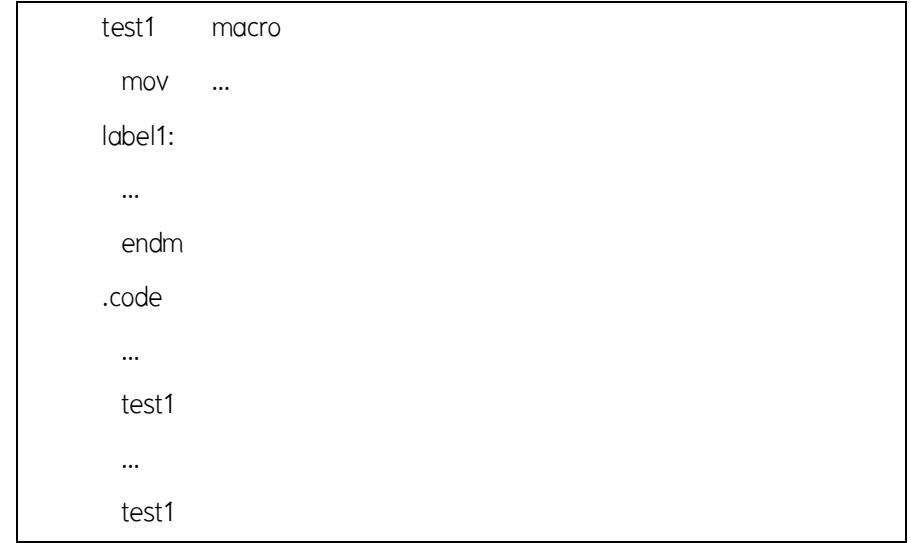

เมื่อโปรแกรมขางตนถูกขยายจะมีลักษณะดังนี้

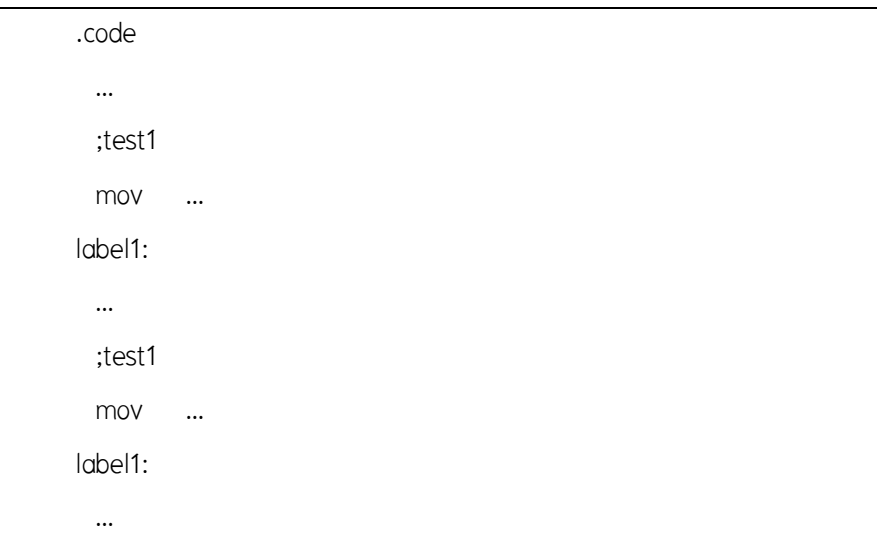

 จะเห็นไดวามีการซ้ํากันของ LABEL สามารถกําหนดให MASM สราง LABEL ที่มีชื่อ ไมซ้ํากันไดโดยจะตองประกาศใหเปน LABEL แบบ LOCAL

#### **ตัวอยางคําสั่ง**

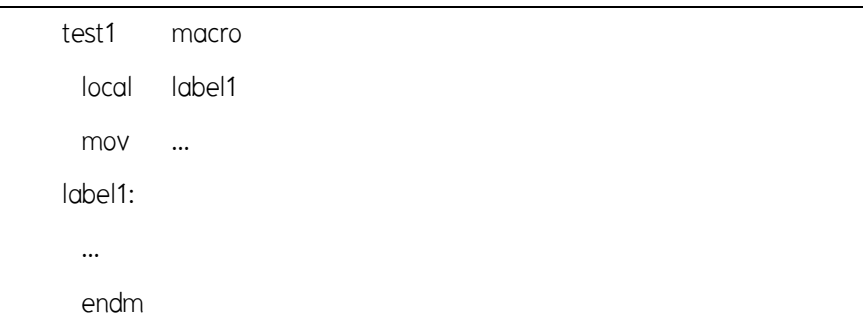

เมื่อโปรแกรมขางตนถูกขยายจะมีลักษณะดังนี้

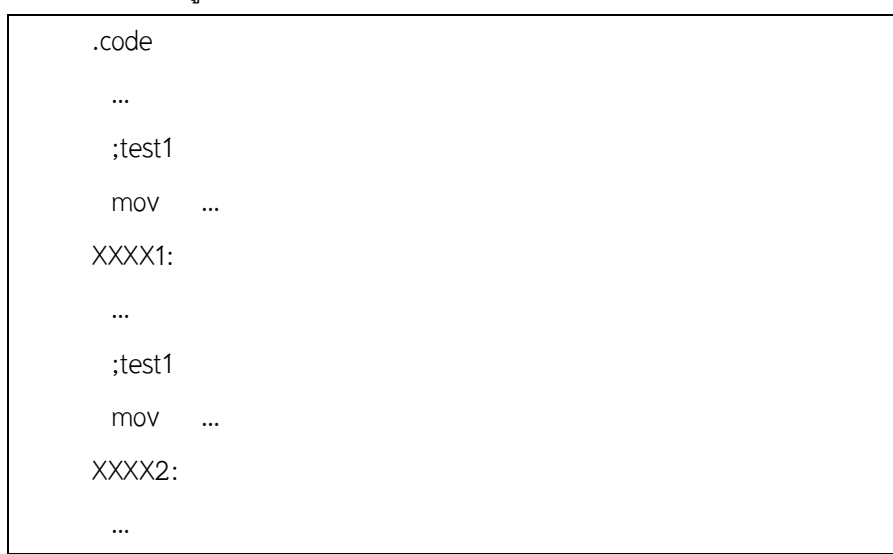

### **14.5 แมคโครกับโปรแกรมยอย**

 คําสั่งในสวนของแมคโครจะถูกนําไปแทนที่ในตําแหนงที่มีการเรียกใช ในการ ทํางานจริงจะไมมีการกระโดดไปทํางาน แตถามีการเรียนใชแมคโครหลายครั้ง โปรแกรมสวน นั้นก็จะถูกขยายออกมาหลายครั้ง สวนโปรแกรมยอยจะเปนสวนของโปรแกรมที่มีเพียงชุดเดียว การเรียกใชโปรแกรมยอยจะเปนการกระโดดไปทํางานในโปรแกรมยอยนั้น

 แมคโครมีขอดี คือ ลดเวลาในการกระโดดไปทํางานสําหรับสวนของคําสั่งที่มีขนาด เล็ก แต่แมคโครก็มีข้อเสียคือถ้าส่วนของแมคโครมีขนาดใหญ่หรือต้องเรียกใช้หลายครั้ง จะทำ ใหโปรแกรมที่ไดจากการแปลมีขนาดใหญ

## **สรุป**

 แมคโครคือสวนของโปรแกรมที่ไดกําหนดชื่อไว เมื่อใดก็ตามที่มีการเรียกใชชื่อนั้น ในโปรแกรม แมคโครมีขอดี คือ ลดเวลาในการกระโดดไปทํางานสําหรับสวนของคําสั่งที่มี ขนาดเล็ก แต่แมคโครก็มีข้อเสียคือถ้าส่วนของแมคโครมีขนาดใหญ่หรือต้องเรียกใช้หลายครั้ง จะทําใหโปรแกรมที่ไดจากการแปลมีขนาดใหญไปดวย

## **คําถามทบทวน**

- 1. จงอธิบายการทํางานของคําสั่ง XLAT
- 2. จงแสดงวิธีการใชงานการใช LABEL ในแมคโคร
- 3. พารามิเตอรของแมคโครมีหนาที่อะไร
- 4. การซ้ำกันของ LABEL สามารถกำหนดให้ MASM สร้าง LABEL ที่มีชื่อไม่ซ้ำกันได้โดยจะต้อง ประกาศใหเปนแบบใด
- 5. แมคโครกับโปรแกรมยอยคืออะไร มีขอดีและขอเสียอยางไร

## **เอกสารอางอิง**

ราชบัณฑิตยสถาน. (2544). *ศัพทบัญญัติ ราชบัณฑิตยสถาน.* คนเมื่อ 25 กรกฎาคม 2557, จาก:http://rirs3.royin.go.th/coinages/ แมคโครกับโปรแกรมยอย (2557). *วิกิพีเดีย สารานุกรมเสรี***.** คนเมื่อ 25 กรกฎาคม 2557,จาก :http://th.wikipedia.org/wiki/ ชูชัย ธนสารตั้งเจริญ, กําธร พานิชปฐมพงษ. *ภาษาแอสแซมบลี 80286/80386(PC).* กรุงเทพฯ :สํานักพิมพซีเอ็ดยูเคชั่น บมจ, 2536. ธีรวัฒน ประกอบผล. *ระบบคอมพิวเตอรและภาษาแอสแซมบลี.* กรุงเทพฯ :สํานักพิมพสงเสริม เทคโนโลยี (ไทย-ญี่ปุน), 2537.